# **Telegyr 809 Server**

# Protokol Telegyr 809 Server

[Podporované typy a verzie zariadení](https://doc.ipesoft.com/pages/viewpage.action?pageId=17272215#Telegyr809Server-typy_verzie)  [Konfigurácia komunikanej linky](https://doc.ipesoft.com/pages/viewpage.action?pageId=17272215#Telegyr809Server-komunikacna_linka) [Konfigurácia komunikanej stanice](https://doc.ipesoft.com/pages/viewpage.action?pageId=17272215#Telegyr809Server-komunikacna_stanica) [Parametre protokolu stanice](https://doc.ipesoft.com/pages/viewpage.action?pageId=17272215#Telegyr809Server-stanica_parametre) [Konfigurácia meraných bodov](https://doc.ipesoft.com/pages/viewpage.action?pageId=17272215#Telegyr809Server-merany_bod)  [Literatúra](https://doc.ipesoft.com/pages/viewpage.action?pageId=17272215#Telegyr809Server-literatura) [Zmeny a úpravy](https://doc.ipesoft.com/pages/viewpage.action?pageId=17272215#Telegyr809Server-zmeny_upravy) [Revízie dokumentu](https://doc.ipesoft.com/pages/viewpage.action?pageId=17272215#Telegyr809Server-revizie)

# **Podporované typy a verzie zariadení**

Protokol implementuje serverovú stranu štandardu Telegyr TG809. Je podporená konfigurácia v linkovo aj systémovo redundantných konfiguráciách.

# **Konfigurácia komunikanej linky**

- Kategórie komunikanej linky:
	- o [Serial](https://doc.ipesoft.com/display/D2DOCV12SK/Serial+a+Serial+Line+Redundant)
	- <sup>o</sup> [Serial Line Redundant](https://doc.ipesoft.com/display/D2DOCV12SK/Serial+a+Serial+Line+Redundant)
	- <sup>o</sup> [Serial System&Line Redundant](https://doc.ipesoft.com/display/D2DOCV12SK/Serial+a+Serial+Line+Redundant)
	- <sup>o</sup> [SerialOverUDP Device Redundant](https://doc.ipesoft.com/display/D2DOCV12SK/SerialOverUDP+Device+Redundant+a++SerialOverUDP+Line+Redundant)
	- <sup>o</sup> [SerialOverUDP Line Redundant](https://doc.ipesoft.com/display/D2DOCV12SK/SerialOverUDP+Device+Redundant+a++SerialOverUDP+Line+Redundant#SerialOverUDPDeviceRedundantaSerialOverUDPLineRedundant-protocol_redundant)
	- o [SerialOverUDP System&Line Redundant](https://doc.ipesoft.com/display/D2DOCV12SK/SerialOverUDP+Device+Redundant+a++SerialOverUDP+Line+Redundant#SerialOverUDPDeviceRedundantaSerialOverUDPLineRedundant-system_line_redundant)
	- [RFC2217 Client](https://doc.ipesoft.com/display/D2DOCV12SK/RFC2217+Client)
	- <sup>o</sup> [TCP/IP-TCP](https://doc.ipesoft.com/pages/viewpage.action?pageId=17271577)
		- **Pozn:** Keže TG809 Server je serverovský protokol, KOM proces funguje v móde TCP servera, t.j. poúva na IP addrese a porte
	- zadaných v konfigurácii [TCP/IP-TCP komunikanej linky](https://doc.ipesoft.com/pages/viewpage.action?pageId=17271577).

Je možné použi aj symbolickú adresu ALL, v tom prípade KOM proces poúva na zvolenom TCP porte na všetkých existujúcich sieových rozhraniach.

## **Konfigurácia komunikanej stanice**

- Komunikaný protokol: **Telegyr 809 Server**  $\bullet$
- Adresa stanice: celé íslo z intervalu 0-1023. Adresa stanice sa použije v protokole ako íslo stanice (Stationsnummer).

# **Parametre protokolu stanice**

#### Dialóg [konfigurácia stanice](https://doc.ipesoft.com/pages/viewpage.action?pageId=17271597#Polo�kykonfiguran�hookna(Komunikan�stanice)-parametre_protokolu) - záložka **Parametre protokolu**.

Ovplyvujú niektoré volitené parametre protokolu. Môžu by zadané nasledovné parametre protokolu stanice:

#### **Tab. . 1**

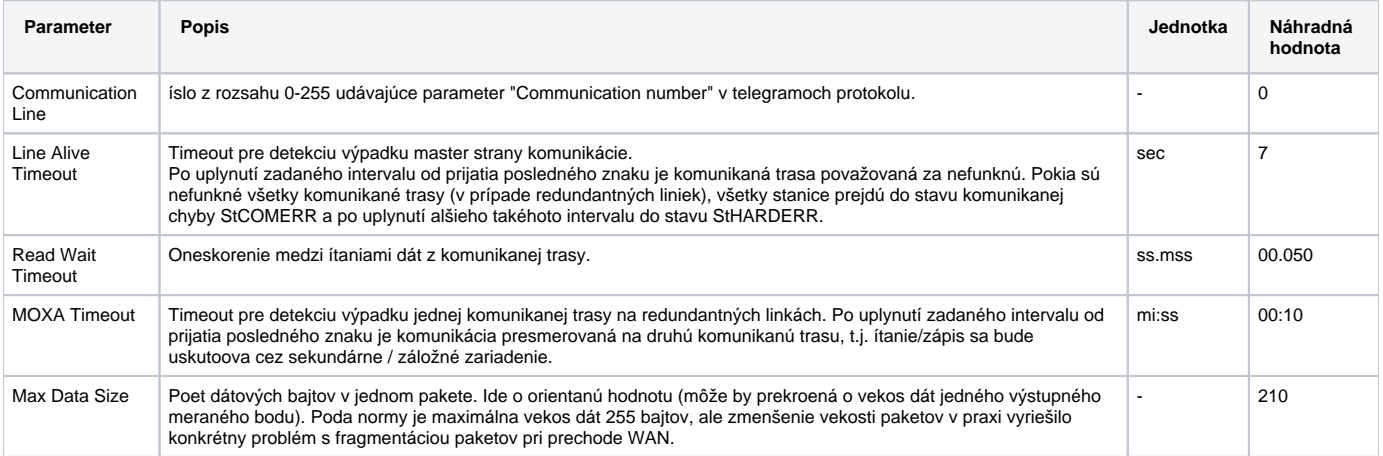

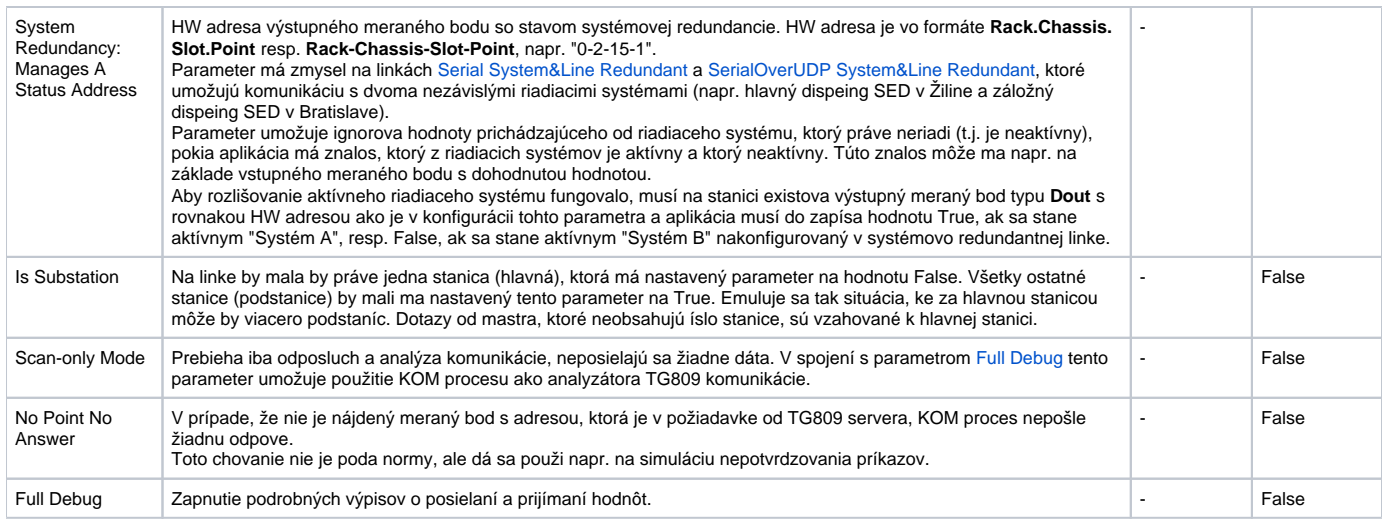

# **Konfigurácia meraných bodov**

#### Možné typy bodov: **Ai**,**Ao**,**Di**,**Dout**,**QI**,**Ci**,**Co**

Adresy meraných bodov: adresa môže by bu softvérová alebo hardvérová

- **softvérová adresa** íslo z intervalu 0 32767
- **hardvérová adresa** skladá sa z nasledovných komponentov:
	- **Rack** íslo z intervalu 0 3
	- **Chassis** íslo z intervalu 0 5
	- **Slot** íslo z intervalu 0 15
	- **Point** íslo z intervalu 0 31

Merané body typu **Ai** a **Ci** vyžadujú zadanie minima a maxima rozsahu - **Min** a **Max**. Hodnoty budú prepoítavané na tento rozsah (z rozsahu -32000 … 32000 podporovaného protokolom).

Merané body typu **Ao** a **Co** vyžadujú zadanie minima a maxima rozsahu - **Min** a **Max**. Podobne ako pri vstupných meraných bodoch bude hodnota výstupných meraných bodov pri zápise prepoítaná na rozsah -32000 … 32000 podporovaný protokolom. Navyše hodnoty mimo definovaného rozsahu budú posielané ako hodnoty -32000, resp. 32000.

Merané body typu **Dout** majú alšie voby:

- "Four-criterion indication". Ak je aktívna, pri zápise hodnoty sa nastavuje VKM bit hovoriaci o tom, že hodnota je štvorstav. Štvorstav umožuje okrem False (binárne 01) a True (binárne 10) prenies aj hodnotu Invalid (binárne 00 alebo 11).
- "Indication with time tag". Ak je aktívna, pri zápise hodnoty sa použije správa IAC 2 (Indication with time tag) obsahujúca asovú znaku (hod/min /sec/ms). Ak je neaktívna, použije sa správa IAC 1 (Indication without time tag).

# **Literatúra**

-

-

### **Zmeny a úpravy**

### **Revízie dokumentu**

- Ver. 1.0 16. júla 2015 Vytvorenie dokumentu
- Ver. 1.1 11. júla 2017 Podpora IAC 2 (správy s asovou znakou)

**Súvisiace stránky:** ⊕

[Komunikané protokoly](https://doc.ipesoft.com/pages/viewpage.action?pageId=17271619)